```
Get<sup>["QUADRUPOLE"];</sup>
H∗
 One−dimensional SPAM MQMAS of a spin I = 5ê2,
 Three pulse sequence with x, x, and −x phases,
 −3 Q antiecho amplitude optimization with the second pulse,
 Coherence pathway 0 Q → −3 Q → 0 Q → −1 Q,
 Wolfram Mathematica 5.0,
 Author: R. HAJJAR
 ∗)
(*------------ Nucleus ------------*)
quadrupoleSpin = 2.5;
larmorFrequencyMhz = 208.61889974; (* Al−27 with 800 MHz NMR spectrometer *)
(*----- Quadrupole interaction ----*)
quadrupoleOrder = 2;
QCCMHz = 5; \eta = -1;H∗−−− Rotor Euler angles in PAS −−−∗L
\alpha_{PR} = 0; \beta_{PR} = 0; \gamma_{PR} = 0;(*<sup>----------</sup> Parameters ----------*)
startOperator = Iz;
ωRFkHz = 90; H∗ strong RF pulse strength in kHz unit ∗L
ωRF3kHz = 9.3; H∗ weak RF pulse strength in kHz unit ∗L
spinRatekHz = 5;
powderFile = "rep100_simp";
numberOfGammaAngles = 10;
t1 = 4; (* the first-pulse duration in microsecond unit *)
t2 = 4; (* the second-pulse duration in microsecond unit *)
t3 = 9; (* the third-pulse duration in microsecond unit *)
∆t = 0.25; H∗ pulse duration increment in microsecond unit ∗L
np = t2 / ∆t; (* number increment of the second-pulse duration *)
H∗−−−−−−−−− Pulse sequence −−−−−−−−−∗L
elements1 = {{5, 2}}; (* -3 Q matrix element *)
coherence2 = {0}; (* 0Q coherences *)\text{detect} = \{\{4, 3\}\}\text{; (« central-transition matrix element of a spin 5/2 *)}fsimulation := (
  pulse[t1, wRFkHz]; (* first pulse with x phase *)
  filterElt[elements1]; (* -3Q \n{coherence pathway selection *}.acq0;
  For [p = 1, p \leq np, p++, {pulse[∆t, ωRFkHz]; (* second pulse with x phase *)
        store<sup>[2]</sup>;
        finterCoh[coherence2]; (* 0 Q coherence pathway selection *)
     pulse[t3, −ωRF3kHz]; (* third pulse with −x phase *)
       acq@pD;
        recall@2D;
   \exists \exists \lambdaL;
```

```
H∗−−− Execute, plot, and save simulation
  in "spam_P2_−3Q0Qxx−x" file −−−−−−−−−−∗L
run;
tabgraph@"spam_P2_−3Q0Qxx−x"D;
(* −−−−−−−−−−−−−−−−−−−−−−−−−−−−−−−−−++)
Rang t(\mu s) intensity
0 0 0.
\begin{array}{cccc} 1 & 0.25 & 0.002132692381 \\ 2 & 0.5 & 0.01441526456 \end{array}0.01441526456
3 0.75 0.03713431734
4 1. 0.06093435764
5 1.25 0.07497399494
6 1.5 0.07418021984
7 1.75 0.06025814104
8 2. 0.03870094472
9 2.25 0.01588209845
10 2.5 -0.002414608402<br>11 2.75 -0.0122407296711 2.75 −0.01224072967
12 3. −0.01301674735<br>13 3.25 −0.00770345075
13 3.25 −0.007703450752<br>14 3.5 −0.0007189206386
        14 5 5 −0.0007189206386<br>
14 3.75 5 6.004758815163
15 3.75 0.004758815163
16 4. 0.008069422819
```
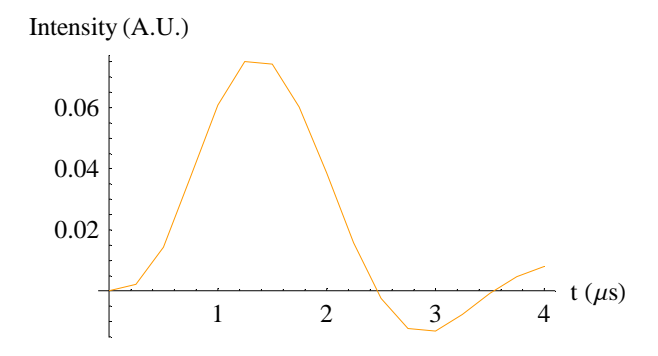